## SAP ABAP table ARRANG ALV CONDSCALE LINE STY {ALV Data of Scale Level Taken - Arrangement Purchasing}

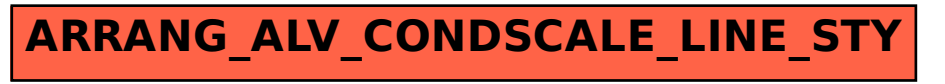